## Cisco Dpc3825 Router Address >>>CLICK HERE<<<

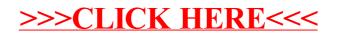